Code No. 208

**CLASS: 12th (Sr. Secondary)** 

Series: SS-April./2021

Roll No.

लेखाशास्त्र

#### **ACCOUNTANCY**

#### भाग $-1$

## $PART - I$

### (आत्मनिष्ठ प्रश्न)

(Subiective Ouestions)

(Academic) [ हिन्दी एवं अंग्रेजी माध्यम ] [Hindi and English Medium ] (Only for Fresh/School Candidates)

समय: 21 वर्ण्टे |

Time allowed :  $2\frac{1}{2}$  hours ]

*। पुर्णांक: 60* (भाग–1: 30, भाग–II: 30)

[Maximum Marks: 60 (Part-I: 30, Part-II: 30)

|प्रश्न–पत्र दो भागों में विभाजित है : भाग–I (आत्मनिष्ठ) एवं भाग–II (वस्तुनिष्ठ)। परीक्षार्थी को दोनों भागों के प्रश्नों के उत्तर को अपनी उत्तर पुस्तिका में लिखना है। प्रश्न–पत्र का भाग–1 पर्रीक्षा आरम्भ होने पर पहले उत्तर–पुस्तिका के साथ दिया जाएगा तथा भाग–II के लिए आखिरी का एक घंटे का समय दिया जाएगा अर्थात परीक्षा समाप्त होने से एक घंटा पूर्व परीक्षार्थी को भाग-II का प्रश्न-पत्र दिया जाएगा।

|<br>भाग-1 के प्रश्न-पत्र में कुल 19 प्रश्न एवं भाग-11 के प्रश्न-पत्र में कुल 44 प्रश्न हैं।

Question paper is divided into two Parts : Part-I (Subjective type) and Part-II (Objective type). Answer the questions of both parts in your answer-book. Part-I of question paper with answer-book will be provided with starting of Examination and <u>last one hour of Examination will be given for Part-II</u> i.e. question paper of Part-II will be provided before one hour of the end of Examination.

Total questions in question paper of Part-I are 19 and of Part-II are 44.

कृपया जाँच कर लें कि **भाग-1** के इस प्रश्न-पत्र में मुद्रित प्रष्ठ 8 तथा प्रश्न 19 हैं।

Please make sure that the printed pages in this question paper of **Part-I** are 8 in number and it contains 19 questions.

 $208/1$ 

P. T. O.

प्रश्न-पत्र में दाहिने हाथ की ओर दिये गये **कोड नम्बर** को छात्र उत्तर-पुस्तिका के मुख्य-पुष्ठ पर लिखें।

The **Code No.** on the right side of the question paper should be written by the candidate on the front page of the answer-book.

- कृपया प्रश्न का उत्तर लिखना शुरू करने से पहले, प्रश्न का क्रमांक अवश्य लिखें। Before beginning to answer a question, its Serial Number must be written.
- उत्तर-पुस्तिका के बीच में खाली पन्ना/ पन्ने न छोडें।

Don't leave blank page/pages in your answer-book.

उत्तर-पुस्तिका के अतिरिक्त कोई अन्य शीट नहीं मिलेगी। अतः आवश्यकतानुसार ही लिखें और लिखा उत्तर न काटें।

Except answer-book, no extra sheet will be given. Write to the point and do not strike the written answer.

परीक्षार्थी अपना रोल नं० प्रश्न-पत्र पर अवश्य लिखें।

Candidates must write their Roll Number on the question paper.

कृपया प्रश्नों का उत्तर देने से पूर्व यह सुनिश्चित कर लें कि प्रश्न-पत्र पूर्ण व सही है, **परीक्षा के उपरान्त इस** सम्बन्ध में कोई भी दावा स्वीकार नहीं किया जायेगा।

Before answering the question, ensure that you have been supplied the correct and complete question paper, no claim in this regard, will be entertained after examination.

#### सामान्य निर्देश :

**General Instructions:** 

- सभी प्रश्न अनिवार्य हैं।  $(i)$ 
	- All questions are compulsory.
- (ii) प्रत्येक प्रश्न के अंक उसके सामने दर्शाये गए हैं।

Marks of each question are indicated against it.

(iii) आपके उत्तर अंकानुसार होने चाहिए।

Your answer should be according to marks.

 $208/1$ 

(iv) इस प्रश्न-पत्र में **तीन** भाग हैं : **अ, ब** एवं **स। भाग – अ अनिवार्य** है। परीक्षार्थी अपनी इच्छानसार .<br>**भाग – ब** तथा **भाग – स** में से कोई **एक** भाग हल करें।

This question paper is divided into **three** parts : **A**, **B** & **C**. **Part – A is** compulsory. Candidates have to attempt any one part from Part  $-$  B and **Part – C** of their choice.

#### भाग $-$  अ

### PART – A

### (अलाभकारी संस्थाएँ एवं साझेदारी खाते)

#### (Not-for-Profit Organizations & Partnership Accounts)

- 1. vk; o O;; [kkr s e s a D;k jde fn[kkbZ tk,xh % 2
	- (i) मृत्य भूगतान स्टेशनरी खरीदने के लिए  $\bar{\tau}$  34,000।
	- (ii) स्टेशनरी के लेनदार 1-4-2016 ₹ 3,000।
	- (iii) स्टेशनरी के लेनदार 31-3-2017 ₹4,2001
	- (iv) स्टेशनरी का स्टॉक 1-4-2016 ₹ 2,500।
	- (v) स्टेशनरी का स्टॉक 31-3-2017 रै 2,800।

How much amount will be shown in income and expenditure account in the following case ?

- (i) Amount paid for stationary purchased  $\bar{\xi}$  34,000.
- (ii) Creditors for stationary on 1-4-2016  $\bar{\tau}$  3,000.
- (iii) Creditors for stationary on  $31-3-2017$   $\bar{\phantom{1}}$  4,200.
- (iv) Stock of stationary on 1-4-2016 ₹ 2,500.
- (v) Stock of stationary on 31-3-2017 ₹ 2,800.
- 2. ^vk; o O;; [kkr s\* ,o a ^ykHk-gkfu [kkrs\* e sa pkj v arj crkb,A 2 Give any **four** differences between 'Income and Expenditure' and 'Profit and Loss Account'.
- 3. 1-4-2018 को फर्म की सम्पत्तियाँ ₹ 2,00,000 और लेनदार ₹ 10,000 है। साझेदारों का पूँजी खातों का शेष ₹ 1,60,000 और संचयों का मूल्य ₹ 30,000 है। यदि सामान्य लाभ की दर 15% है और फर्म की ख्याति का मूल्यांकन ₹ 36,000; 3 साल के सुपर लाभ पर किया गया है। तो औसत लाभ की गणना करें।  $\overline{\phantom{a}}$  and  $\overline{\phantom{a}}$  and  $\overline{\phantom{a}}$  and  $\overline{\phantom{a}}$  and  $\overline{\phantom{a}}$  and  $\overline{\phantom{a}}$  and  $\overline{\phantom{a}}$  and  $\overline{\phantom{a}}$  and  $\overline{\phantom{a}}$  and  $\overline{\phantom{a}}$  and  $\overline{\phantom{a}}$  and  $\overline{\phantom{a}}$  and  $\overline{\phantom{a}}$  and  $\overline{\phant$

**208/ I** P. T. O.

On 1-4-2018 firm had assets of  $\bar{\tau}$  2,00,000. Its creditors amounted to  $\bar{\tau}$  10,000. The partner's capital account showed a balance of  $\bar{\tau}$  1,60,000 while the reserve amounted to  $\bar{\xi}$  30,000. If the normal rate of return is 15% and goodwill of the firm is valued at  $\bar{\tau}$  36,000 at 3 years purchase of Super Profit. Find the average profits of the firm.

4. साझेदार के पूँजी खाते व चालू खाते में अंतर बताइए। बाल का कार्य कर कर बाहर कर साथ 2

Distinguish between 'Partners Capital Account' and 'Current Accounts'.

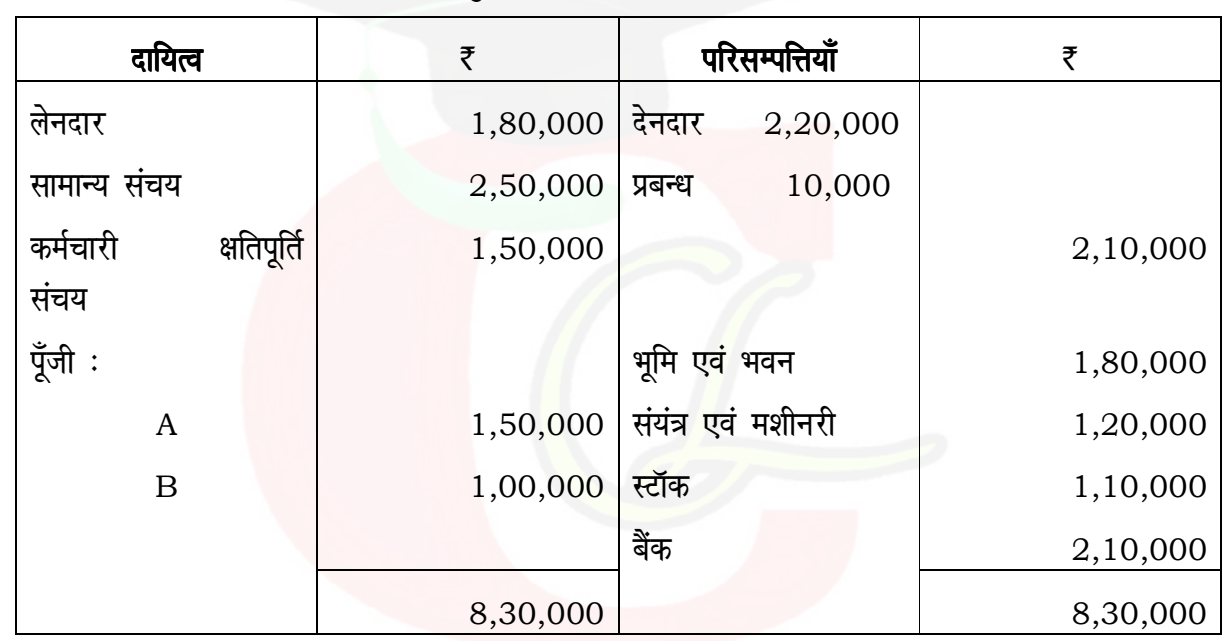

5. A, B साझेदार जिनका लाभ-विभाजन अनुपात 3 : 2 है, का स्थिति विवरण निम्न प्रकार है :  $\,$  6

 $C$  को साझेदारी में  $1/6$  भाग के लिए प्रवेश निम्न शर्तों पर दिया गया:

- (a) इबत ऋण के लिए प्रावधान को ₹ 15,000 से बढ़ाया जाए।
- (b) भूमि व भवन का मूल्य ₹ 2,10,000 तक बढ़ाया जाए।
- (c) स्टॉक का मूल्य ₹ 25,000 से बढ गया है।
- (d) कर्मचारी क्षतिपूर्ति का दायित्व ₹ 1,20,000 है।
- (e) C जो ₹ 1,50,000 पूँजी और ₹ 1,00,000 ख्याति के रुप में नकद लाया है।

पुनर्मूल्यांकन खाता बनाइए व साझेदारों का पूँजी खाता व स्थिति विवरण बनाइए।

**208/ I** 

Following is the Balance Sheet of A & B sharing profits as 3 : 2 :

| <b>Liabilities</b>           | ₹        | <b>Assets</b>         | ₹        |
|------------------------------|----------|-----------------------|----------|
| Creditors                    | 1,80,000 | Debtors<br>2,20,000   |          |
| <b>General Reserve</b>       | 2,50,000 | Less Provision 10,000 |          |
| Workmen Compensation Reserve | 1,50,000 |                       | 2,10,000 |
| Capital:                     |          | Land and Building     | 1,80,000 |
| A                            | 1,50,000 | Plant and Machinery   | 1,20,000 |
| B                            | 1,00,000 | <b>Stock</b>          | 1,10,000 |
|                              |          | Bank                  | 2,10,000 |
|                              | 8,30,000 |                       | 8,30,000 |

C admit for 1/6th share and it was decided that :

- (a) Provision for doubtful debts to be increased by  $\bar{z}$  15,000.
- (b) Value of Land & Building to be increased to  $\bar{z}$  2,10,000.
- (c) Value of Stock to be increased by  $\bar{z}$  25,000.
- (d) The liability of workmen compensation claim was determined to be  $\bar{z}$  1,20,000.
- (e) C brings  $\overline{\zeta}$  1,50,000 as his capital and  $\overline{\zeta}$  1,00,000 as his share of goodwill in cash.

Prepare Revaluation Account, Partner Capital Account and Balance Sheet.

#### अथवा

#### **OR**

- (A) त्याग अनुपात व प्राप्ति अनुपात में क्या अंतर है ? What is the difference between Sacrificing ratio and Gaining ratio ?
- (B) साझेदार के अवकाश ग्रहण करने पर ख्याति का समायोजन कैसे होता है ? How goodwill is adjusted at the time of retirement of a partner ?

**208/ I** P. T. O.

#### भाग $-$  ब

#### PART – B

#### (कम्पनी खाते एवं वित्तीय विवरणों का विश्लेषण)

#### (Company Accounts & Analysis of Financial Statements)

- 6. A लि० ने B लि० से ₹ 67,50,000 में सम्पत्ति का क्रय किया और 10% ऋणपत्र ₹ 100 प्रति ऋणपत्र को  $10\%$  छूट पर जारी किया। जर्नल प्रविष्टियाँ करें।  $\,$ A Ltd. purchased the assets from B Ltd. for  $\bar{\tau}$  67,50,000 and issued 10% debentures of  $\bar{\tau}$  100 each at 10% discount. Pass the necessary Journal Entries.
- 7. B लि० ने 12% ऋणपत्रों 2,000 ऋणपत्र ₹ 100 प्रति ऋणपत्र को 5% प्रीमियम पर जारी किया जिनका 10% çhfe;e ij 'kk s/ku fd;kA tuZy çfof"V;k¡ djsaA 2

B Ltd. issued 2,000; 12% debentures of  $\bar{x}$  100 each at a premium of 5%, redeemable at 10% premium. Pass journal entry for the issue of debenture.

8. समता अंशों और पूर्वाधिकार अंशों में *दो* अंतर लिखिए। संस्कृतिकार का संस्कृतिकार अधिकारिक विकास करने प्रश्न

Write two points of difference between an Equity Share and a Preference Share.

- 9. अंशों के हरण की जर्नल प्रविष्टियाँ करें जब अंशों को जारी किया (i) सम मूल्य पर, (ii) प्रीमियम पर। 2 Write journal entries of Share Forfeiture when the shares have been issued (i) at par (ii) at premium.
- **10.** Sico लि० ने मित्तल लि० की सम्पत्तियाँ ₹ 4,80,000 और दायित्व ₹ 80,000 जिनका क्रय प्रतिफल ₹ 3,20,000 है। ₹ 20,000 का भुगतान मित्तल लि० को किया गया और शेष का भुगतान 8% पूर्वाधिकार अंश ₹ 100 प्रति अंश को 50% प्रीमियम पर किया। जर्नल प्रविष्टियाँ करें। 2 Sico Ltd. took over the assets of  $\bar{\tau}$  4,80,000 and liabilities of  $\bar{\tau}$  80,000 of Mittal Ltd. for a consideration of  $\bar{\xi}$  3,20,000.  $\bar{\xi}$  20,000 were paid by an acceptance in favour of Mittal Ltd. and balance by issue of fully paid 8% preference shares of  $\bar{\xi}$  100 each at a premium of 50%. Pass necessary journal entries.

**208/ I** 

11. निम्नलिखित पर नोट लिखिए:

(a) अग्रिम याचना

 $(b)$ अदत्त याचना

Write short notes on the following:

- Calls in advances  $(b)$ Calls in arrears  $(a)$
- 12. (a) A लि० ने 800 अशं ₹ 10 प्रति अंश, ₹ 7.50 मांगी गई, जोकि पहली याचना ₹ 2.50 के भुगतान न करने पर हरण किया गया। जिनमें से 600 अंशों को 7.50 प्रति अंश पूर्णदत्त मानते हुए ₹ 6 प्रति अंश पूनः निर्गमित कर दिया।  $\overline{2}$

A Ltd. forfeited 800 shares of  $\bar{\xi}$  10 each,  $\bar{\xi}$  7.50 called up, for non payment of Ist call of  $\bar{\xi}$  2.50 per share. Out of these, 600 shares were immediately reissued at  $\bar{\xi}$  6 per share as  $\bar{\xi}$  7.50 paid up.

B लि० ने 400 अशं ₹ 10 प्रति अंश जिनमें ₹ 8 प्रति अंश मंगाए गए और ₹ 6 प्रति अंश का  $(b)$ भुगतान हुआ है, को जब्त कर लिया गया। जिनमें से 300 अंशों का ₹ 7 प्रति अंश (पूर्णदत्त) में पनर्निगमन किया गया।  $\overline{2}$ 

जर्नल प्रविष्टियाँ करें।

400 shares of ₹ 10 were forfeited by B Ltd. on which ₹ 8 has been called up and  $\bar{\xi}$  6 has been paid. Out of these, 300 shares are reissued for  $\bar{\xi}$  7 as fully paid.

Pass the necessary journal entries.

#### <u>भाग - स</u>

#### $PART - C$ (कम्प्यूटरीकृत लेखांकन)

### (Computerized Accounting)

13. समायोजन प्रविष्टि क्या है ?  $\overline{2}$ What is Adjusting Entry? 14. कम्प्यूटरीकृत लेखांकन प्रणाली के *दो* लाभ बताएँ।  $\overline{2}$ Give any **two** advantages of Computerized Accounting System. 208/I P. T. O.

# Downloaded from cclchapter.com

208

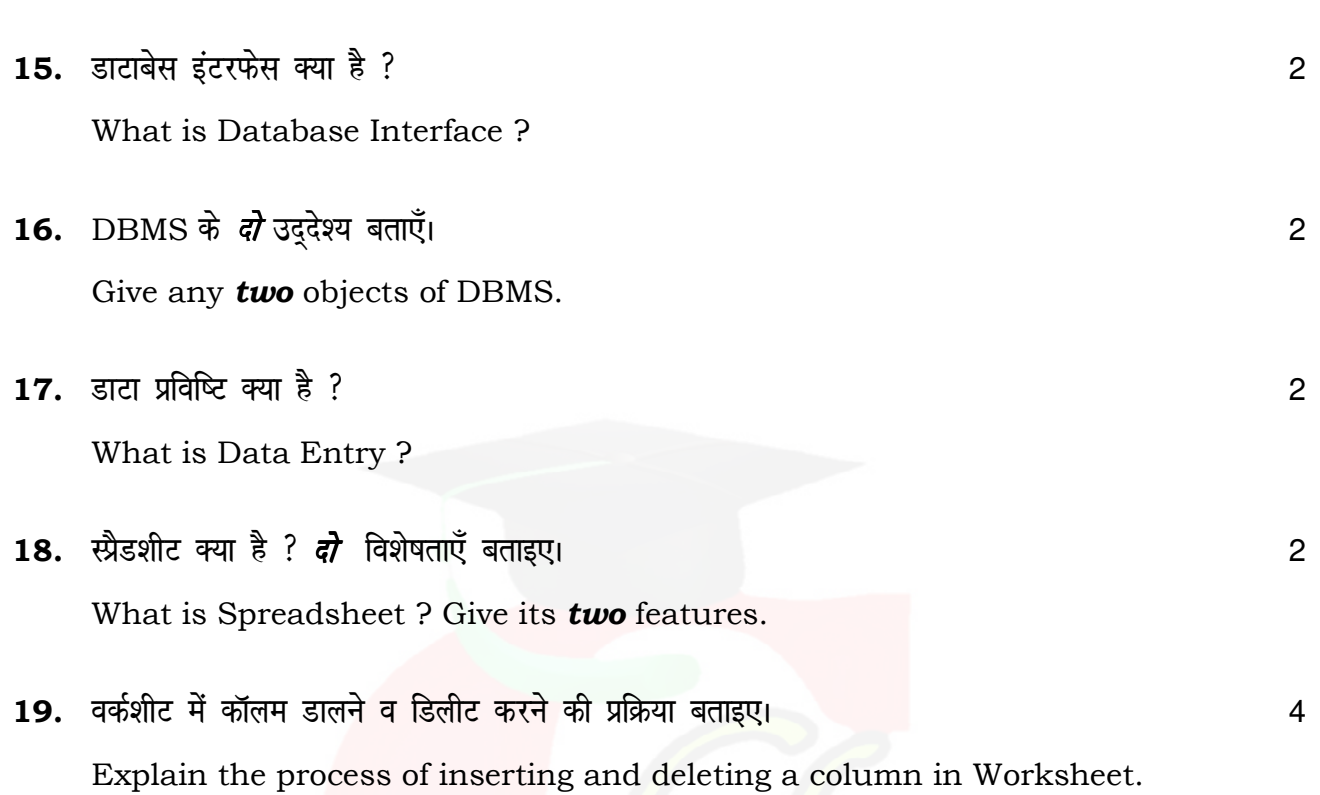

 $(8)$ 

208

#### **CLASS: 12th (Sr. Secondary)**

Roll No.

**Code No. 208** 

Series: SS-April/2021 लेखाशास्त्र **ACCOUNTANCY** भाग $\mathbf{II}$ **PART - II** (वस्तुनिष्ठ प्रश्न) (Objective Questions) (Academic) [ हिन्दी एवं अंग्रेजी माध्यम ] [Hindi and English Medium] (Only for Fresh/School Candidates)

कृपया जाँच कर लें कि **भाग-11** के इस प्रश्न-पत्र में मुद्रित पृष्ठ 16 तथा प्रश्न 44 हैं।

Please make sure that the printed pages in this question paper of **Part-II** are 16 in number and it contains 44 questions.

परीक्षार्थी अपना रोल नं० प्रश्न-पत्र पर अवश्य लिखें।

Candidates must write their Roll Number on the question paper.

कृपया प्रश्नों का उत्तर देने से पूर्व यह सुनिश्चित कर लें कि प्रश्न-पत्र पूर्ण व सही है, **परीक्षा के उपरान्त इस** सम्बन्ध में कोई भी दावा स्वीकार नहीं किया जायेगा।

Before answering the question, ensure that you have been supplied the correct and complete question paper, no claim in this regard, will be entertained after examination.

#### सामान्य निर्देश :

**General Instructions:** 

सभी प्रश्न अनिवार्य हैं।  $(i)$ 

All questions are compulsory.

208/II

P. T. O.

(ii) प्रश्न क्रमांक 1 से 44 तक वस्तुनिष्ठ प्रश्न हैं। प्रत्येक प्रश्न 1 अंक का है। **सही** उत्तर अपनी उत्तर-्परितका में लिखिए।

Questions from 1 to 44 are objective type questions. Each question is of 1 mark. Write correct answer in your answer-book.

(iii) इस प्रश्न-पत्र में **तीन** भाग हैं : **अ, ब** एवं **स। भाग – अ अनिवार्य** है। परीक्षार्थी अपनी इच्छानुसार  $\hat{\mathcal{H}}$ मा – ब तथा भाग – स में से कोई एक भाग हल करें।

This question paper is divided into **three** parts : **A**, **B** & **C**. Part – **A** is compulsory. Candidates have to attempt any one part from Part  $-$  B and **Part – C** of their choice.

भाग – अ

#### PART – A

(अलाभकारी संस्थाएँ एवं साझेदारी खाते)

#### (Not-for-Profit Organizations & Partnership Accounts)

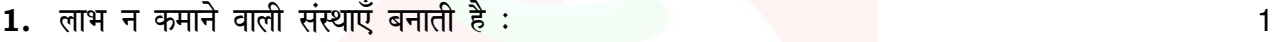

- (A) व्यापारिक खाता
- $(B)$  व्यापारिक व लाभ-हानि खाता
- (C) आय व व्यय खाता
- (D) उपर्युक्त सभी

Not for profit organization prepare :

- (A) Trading Account
- (B) Trading & Profit and Loss Account
- (C) Income and Expenditure Account
- (D) All of the above

#### $2.$  साझेदारी संलेख के अभाव में साझेदार के ऋण पर ब्याज दर :  $\hspace{1.5cm}$  1

- $(A)$  5% प्रतिवर्ष  $(B)$  6% प्रतिवर्ष
- $(C)$  7.5% प्रतिवर्ष  $(D)$  12% प्रतिवर्ष

In the absence of Partnership deed, the interest is allowed on partner's loan account will be :

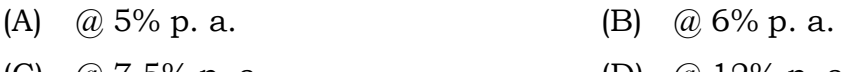

(C)  $(a)$  7.5% p. a. (D)  $(a)$  12% p. a.

- $3.$  साझेदार का दायित्व है :  $\overline{\phantom{a}}$ 
	- (A) सीमित (B) असीमित
	-
	- Liability of Partner is :
	-
	-
- 4. vkgj.k ij C;kt Ø sfMV fd;k tk,xk % 1
	- $(A)$  लाभ-हानि खाते में
	- $(B)$  लाभ-हानि नियोजन खाता में
	- (C) साझेदार पूँजी खाते में
	- (D) उपरोक्त में से कोई नहीं

Interest on Partner's drawings will be credited to :

- (A) Profit and Loss Account
- (B) Profit and Loss Appropriation Account
- (C) Partner's Capital Account
- (D) None of the above
- 5. A, B, C साझेदार लाभ को  $4 : 3 : 2$  में बाटते हैं। भविष्य में लाभ का अनुपात  $4 : 3 : 1$  होगा। प्राप्ति व त्याग अनुपात क्या होगा ? बाह्य करने के साथ करने के साथ करने के साथ करने के साथ करने के बाह्य प्रकाश कर से 1

\n- (A) A equi 
$$
\frac{4}{72}
$$
, B equi  $\frac{3}{72}$ , C suri  $\frac{7}{72}$
\n- (B) A 3*u* or  $\frac{3}{72}$ , B 3*u* or  $\frac{4}{72}$ , C 3*u* or  $\frac{7}{72}$
\n- (C) A equi  $\frac{3}{72}$ , B 3*u* or  $\frac{4}{72}$ , C 3*u* or  $\frac{7}{72}$
\n- (D) A 3*u* or  $\frac{4}{72}$ , B 3*u* or  $\frac{3}{72}$ , C 3*u* or  $\frac{7}{72}$
\n

- (C) निर्धारित किया जाएगा न्यायालय द्वारा (D) साझेदारी अधिनियम के द्वारा निर्धारित
- (A) Limited (B) Unlimited
- (C) Determined by Court (D) Determine by Partnership Act
- 

**208/ II** P. T. O.

A, B and C were partners in a firm sharing profit in 4 : 3 : 2. They decided to share future profits in 4 : 3 : 1. Sacrificing ratio and Gaining ratio will be :

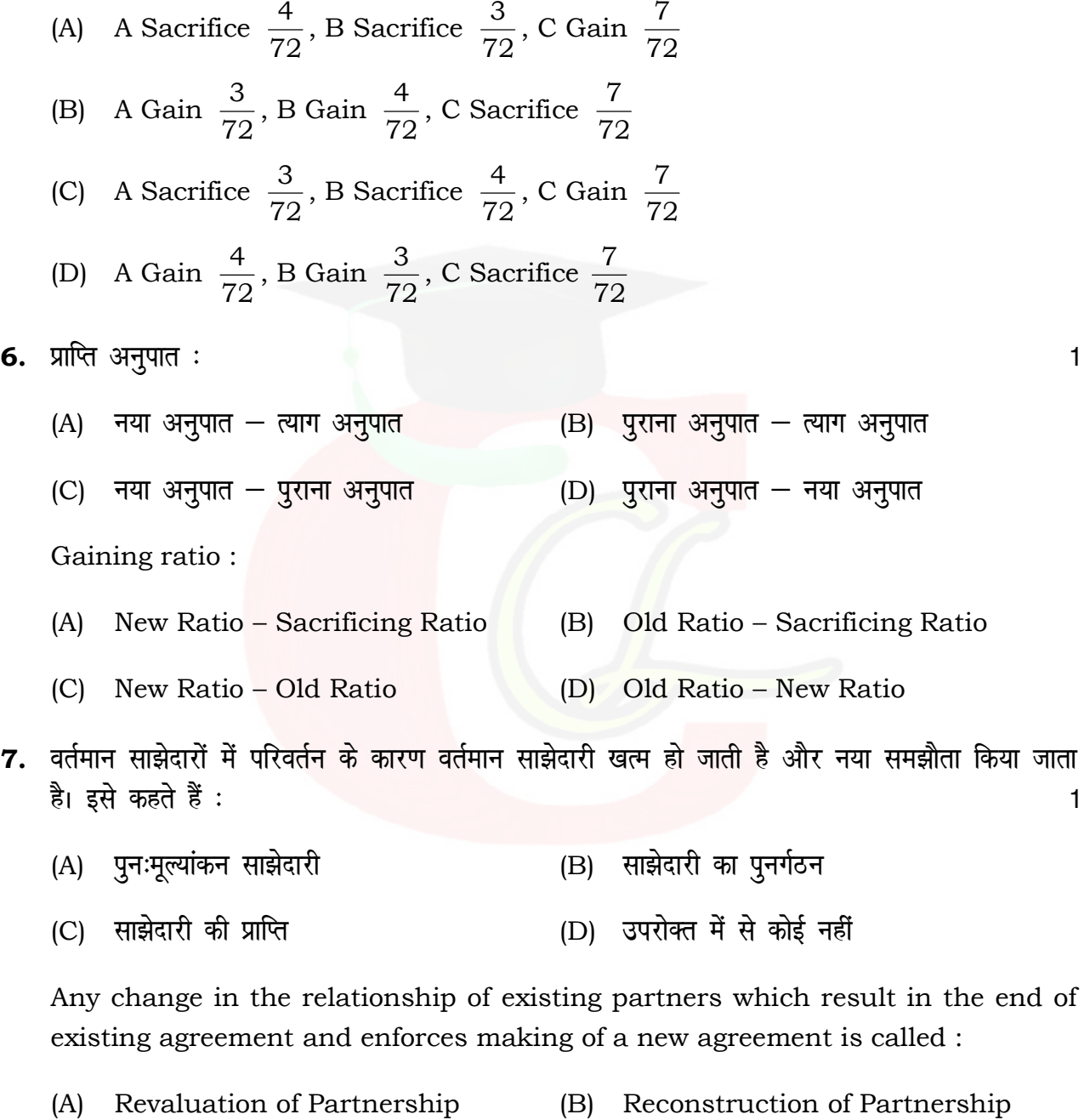

(C) Realization of Partnership (D) None of the above

**208/ II** 

- 8. जब एक नया साझेदार ख्याति नकदी में लाता है तो इसे क्रेडिट किया जाएगा :
	- (A) उसके पूँजी खाते में
	- (B) त्याग करने वाले साझेदारों के पूँजी खाते में
	- (C) पुराने साझेदारों के पूँजी खाते में
	- (D) सभी साझेदारों के पूँजी खाते में

When a new partner brings goodwill in cash, it is credited to:

- His Capital  $A/c$  $(A)$
- Sacrificing Partner's Capital A/c's  $(B)$
- Old Partner's Capital A/c  $(C)$
- (D) All Partner's Capital A/c's

9. नया साझेदार के प्रवेश पर:

- (A) पुरानी फर्म का समापन हो जाता है
- (B) पुरानी साझेदारी का समापन हो जाता है
- (C) दोनों पुरानी साझेदारी व फर्म का समापन हो जाता है
- (D) न ही साझेदारी और न ही फर्म का समापन होता है

On the admission of a new partner:

- old firm is dissolved  $(A)$
- old partnership is dissolved  $(B)$
- $(C)$ both old partnership and firm are dissolved
- (D) neither partnership nor firm is dissolved
- 10. X और Y जो लाभ को 3 : 2 अनुपात में बाँटते हैं। Z को 1/4 भाग के लिए साझेदारी में प्रवेश दिया जो अपने भाग को X और Y से बराबर प्राप्त करेगा। नया लाभ-हानि अनुपात क्या होगा ? 1
	- $(A) 9:6:5$  $(B)$  19:11:10
	- $(C) 3:3:2$ (D)  $3:2:4$

208/II

P. T. O.

### Downloaded from cclchapter.com

 $\mathbf{1}$ 

 $\mathbf{1}$ 

X and Y sharing profit in 3 : 2 ratio. Z was admitted with 1/4 share in profits which he acquires equally from X and Y. The new ratio will be :

- (A)  $9:6:5$  (B)  $19:11:10$
- (C)  $3:3:2$  (D)  $3:2:4$

11. यदि साझेदारी में प्रवेश के समय पुनर्मूल्यांकन खाता लाभ दिखाए तो यह क्रेडिट किया जाएगा : बाहर किया

- (A) पुराने साझेदारों के पूँजी खाते में, पुराने अनुपात से
- (B) सभी साझेदारों के पूँजी खाते में, नए अनुपात में
- (C) पुराने साझेदारों के पूँजी खाते में, नए अनुपात से
- (D) पूराने साझेदारों के पूँजी खाते में, त्याग अनूपात में

If, at the time of admission, the revaluation  $A/c$  shows a profit, it should be credited to :

- (A) Old Partners Capital A/c in old ratio
- (B) All Partners Capital A/c in new ratio
- (C) Old Partners Capital A/c in new ratio
- (D) Old Partners Capital A/c in sacrificing ratio
- 12. lk>snkj dh e`R; q ij] mldks ns; jde Ø sfMV dh tk,xh % 1
	- (A) सभी साझेदारों के पूँजी खाते में
	- (B) बचे हुए साझेदारों के पूँजी खाते में
	- (C) उसके उत्तराधिकारी के खाते में
	- (D) सरकार के आय खाते में

#### **208/ II**

On the death of a partner, the amount due to him will be credited to :

- (A) All partner's Capital Account
- (B) Remaining Partner's Capital Account
- (C) His Executor's Account
- (D) Government's Revenue Account

13. A, B, C, साझेदारों का लाभ विभाजन अनुपात 20  $\frac{9}{2}$ 10  $\frac{3}{16}$ 4  $\frac{1}{4}$ :  $\frac{3}{10}$ :  $\frac{9}{20}$  , C के अवकाश ग्रहण करने पर नया अनुपात होगा :  $\blacksquare$ 

(A) 6 : 5 (B) 5 : 6  $(C)$  4 : 3  $(D)$  4 : 10

A, B and C are partners sharing profit in the ratio of 20  $\frac{9}{26}$ 10  $\frac{3}{16}$ 4  $\frac{1}{4}$ :  $\frac{3}{10}$ :  $\frac{9}{20}$ . The new ratio on C's retirement will be :

(A) 6 : 5 (B) 5 : 6 (C)  $4:3$  (D)  $4:10$ 

14. साझेदार के अवकाश ग्रहण करने पर साझेदार क<mark>े पूनर्मूल्यांकन का लाभ क्रेडिट होगा</mark> : 1

- (A) अवकाश ग्रहण करने वाले साझेदार के पूँजी खाते में
- (B) सभी साझेदारों के पूँजी खातों में, पुराने अनुपात में
- (C) बचे हुए साझेदारों के पूँजी खातों में, पुराने अनुपात में
- (D) बचे हुए साझेदारों के पूँजी खातों में, नए अनुपात में

At the time of retirement of a partner, profit on revaluation will be credited to :

- (A) Capital Account of retiring partner
- (B) Capital Account of all partner's in the old profit sharing ratio
- (C) Capital Account of the remaining partner's in their old profit sharing ratio
- (D) Capital Account of the remaining partne'rs in their new profit sharing ratio

**208/ II** P. T. O.

- 15. A और B साझेदार जिनका लाभ विभाजन अनुपात 4 : 3 है। C को साझेदार 1/5 के लिए बनाते है जो vius Hkkx dks A l s çkIr djsxk] u;k ykHk-gkfu vuqikr % 1
	- (A) 20 : 8 : 7 (B) 13 : 15 : 15 (C) 13 : 15 : 7 (D) 15 : 13 : 5

A and B are partners sharing profits in the ratio of 4 : 3. They admitted C as a new partner for 1/5th share which is acquire entirely from A. The new profit sharing ratio will be :

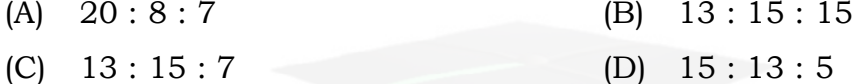

16. अ और ब साझेदार 5 : 3 अनुपात है। अ अपने हिस्से के 1/4 भाग का व ब अपने हिस्से के 1/5 भाग dk R;kx l d s i{k e s a djrk gSA R;kx vuqikr crk, % 1

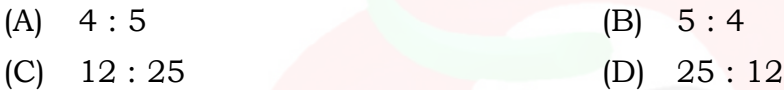

A and B are partners sharing in 5 : 3. A surrenders 1/4th of his share and B surrenders 1/5th of his share in favour of C, a new partner. What is the sacrificing ratio ?

(A)  $4:5$  (B)  $5:4$ (C) 12 : 25 (D) 25 : 12

भाग $-$  ब

PART – B

(कम्पनी खाते एवं वित्तीय विवरणों का विश्लेषण)

#### (Company Accounts & Analysis of Financial Statements)

 $17.$  कानून द्वारा बनाया गया एक कृत्रिम व्यक्ति होता है :  $\hspace{1.5cm}$ 

- (A) एकल व्यवसायी (B) साझेदारी फर्म
- (C) कम्पनी (D) उपर्युक्त सभी

An artificial person created by Law is called :

- (A) Sole Tradership (B) Partnership Firm
- (C) Company (D) All of the above
- **208/ II**

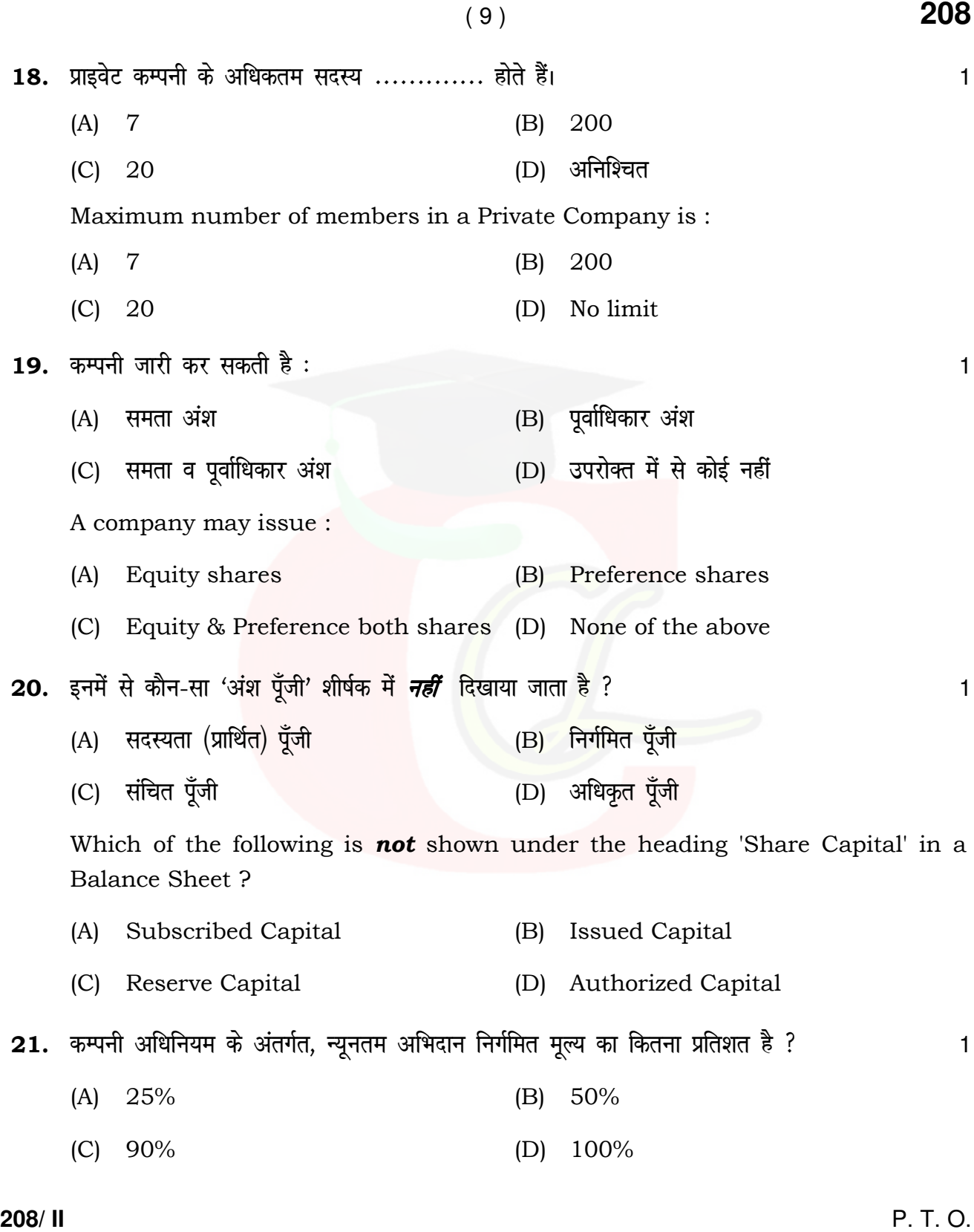

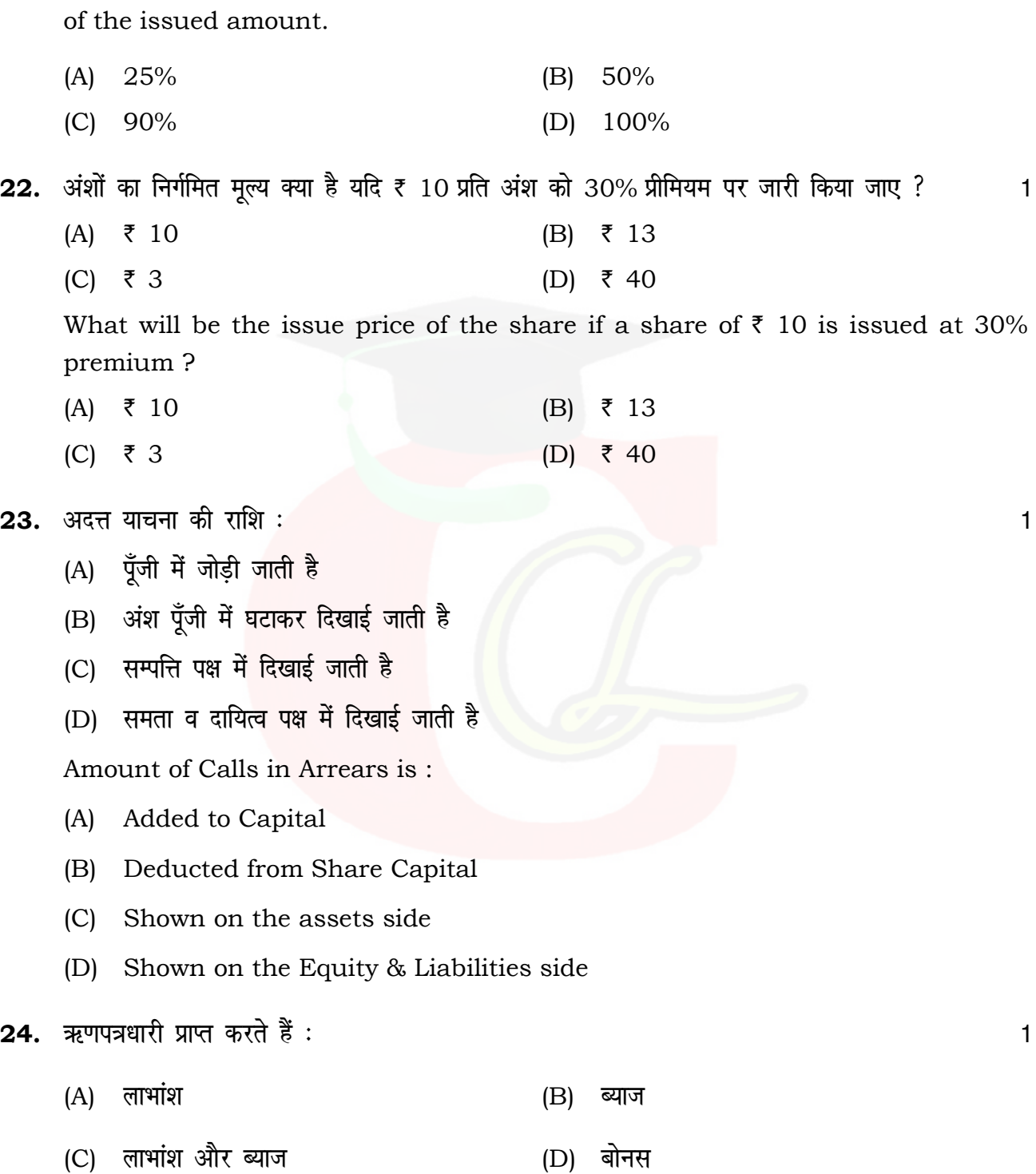

**208/ II** 

Downloaded from cclchapter.com

According to Companies Act, minimum subscription has been fixed at ………..

Debenture holder receives :

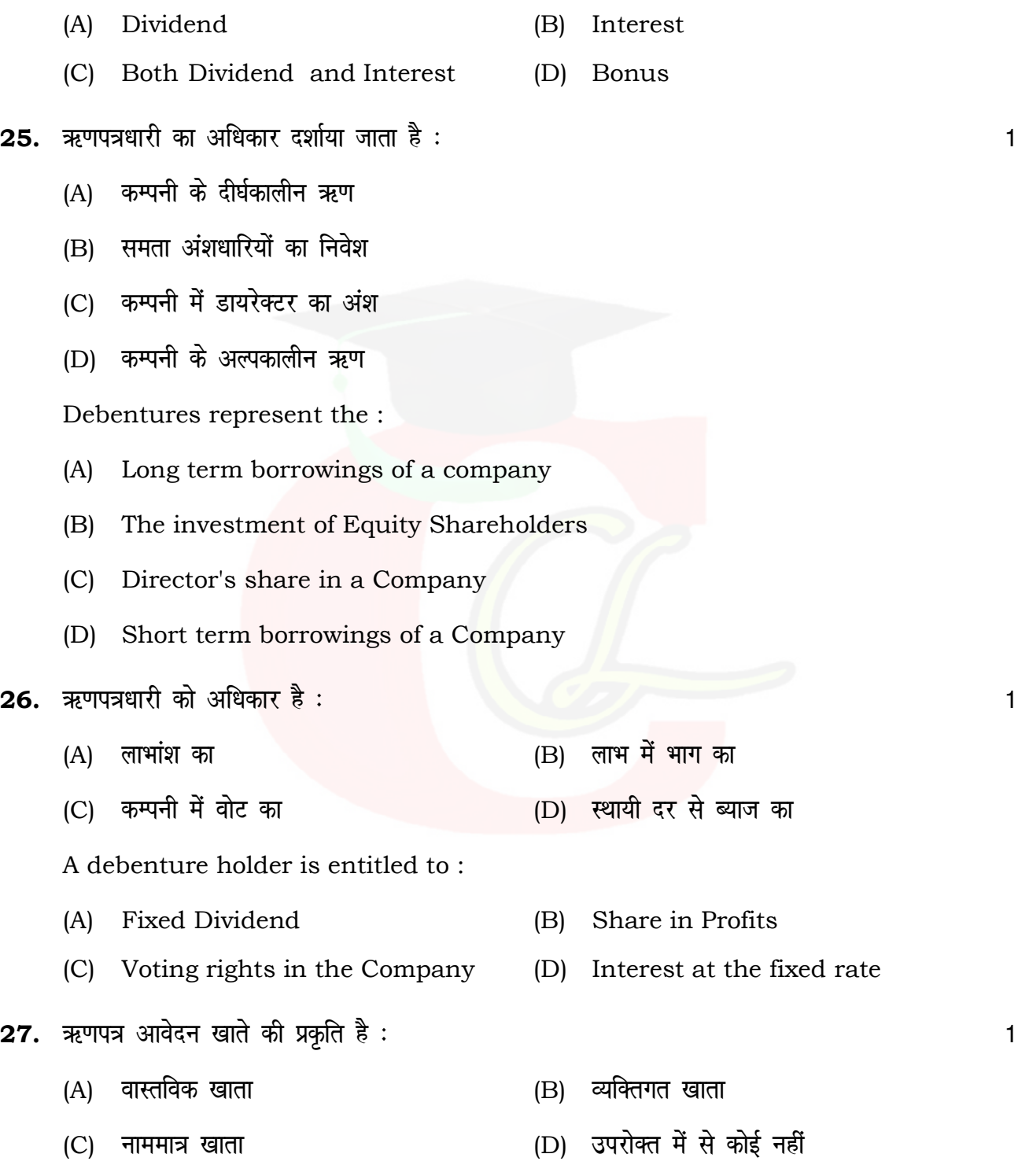

**208/ II** P. T. O.

# Downloaded from cclchapter.com

### ( 11 ) **208**

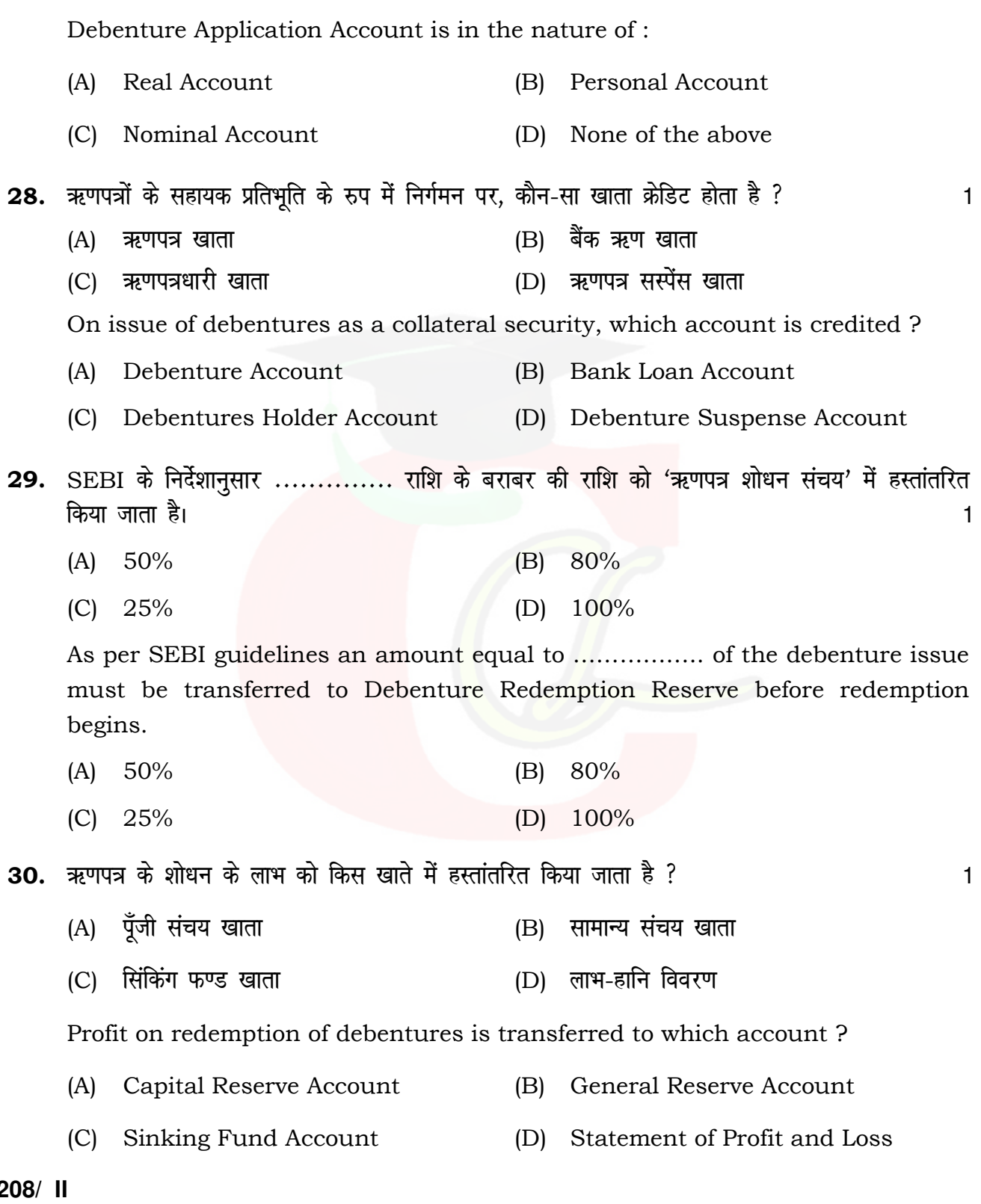

**208/ II** 

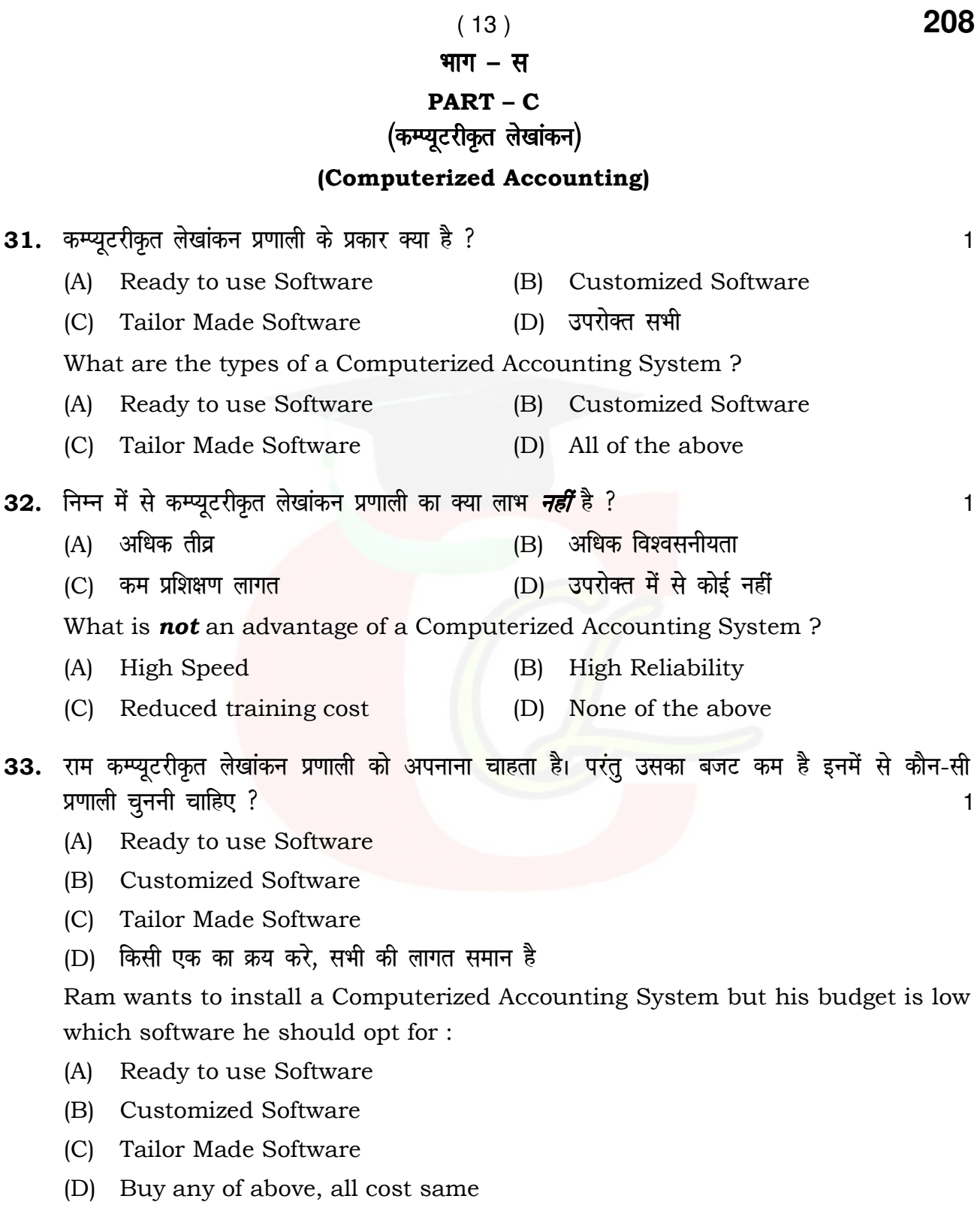

208/II

P. T. O.

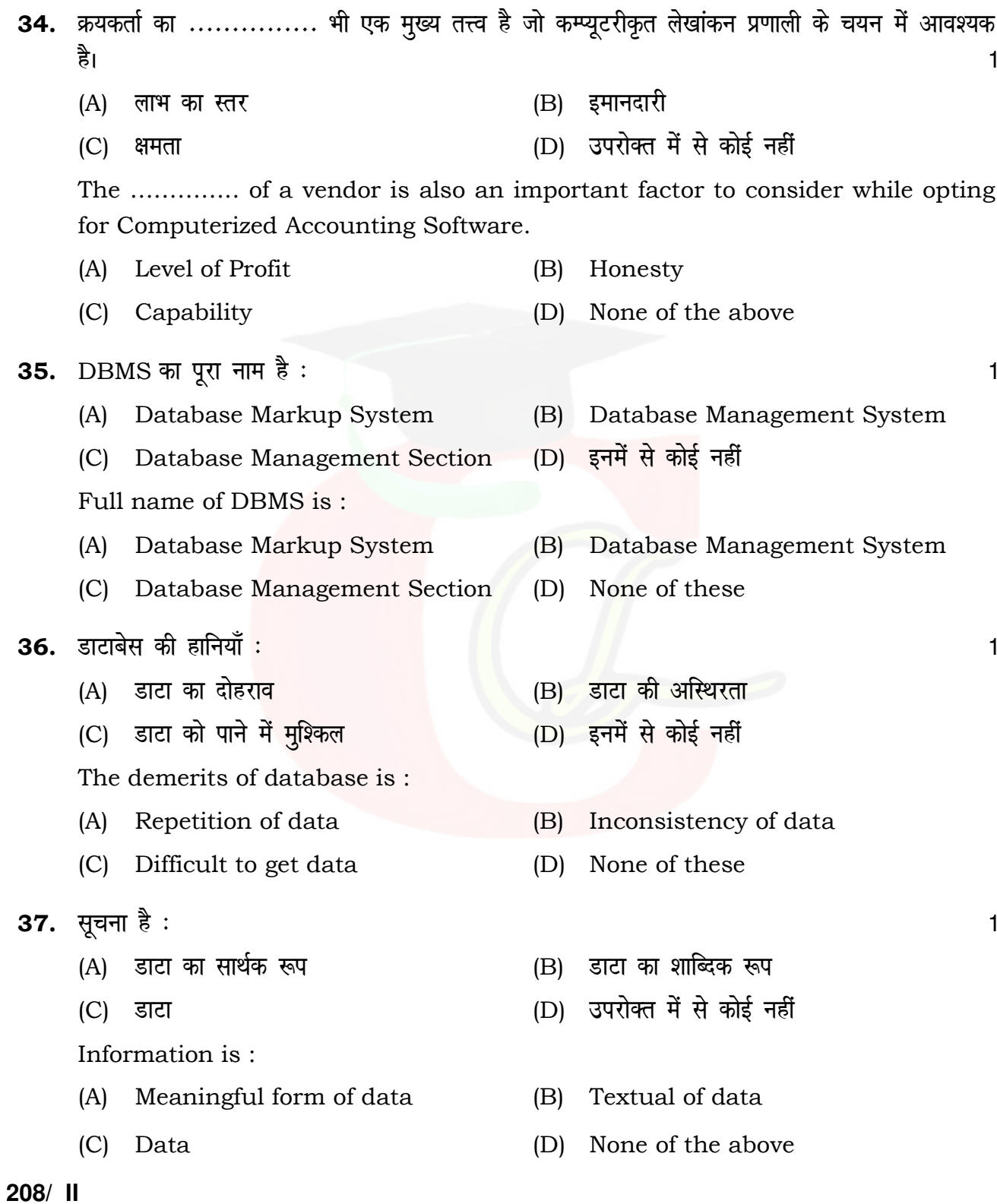

Downloaded from cclchapter.com

 $(14)$ 

208

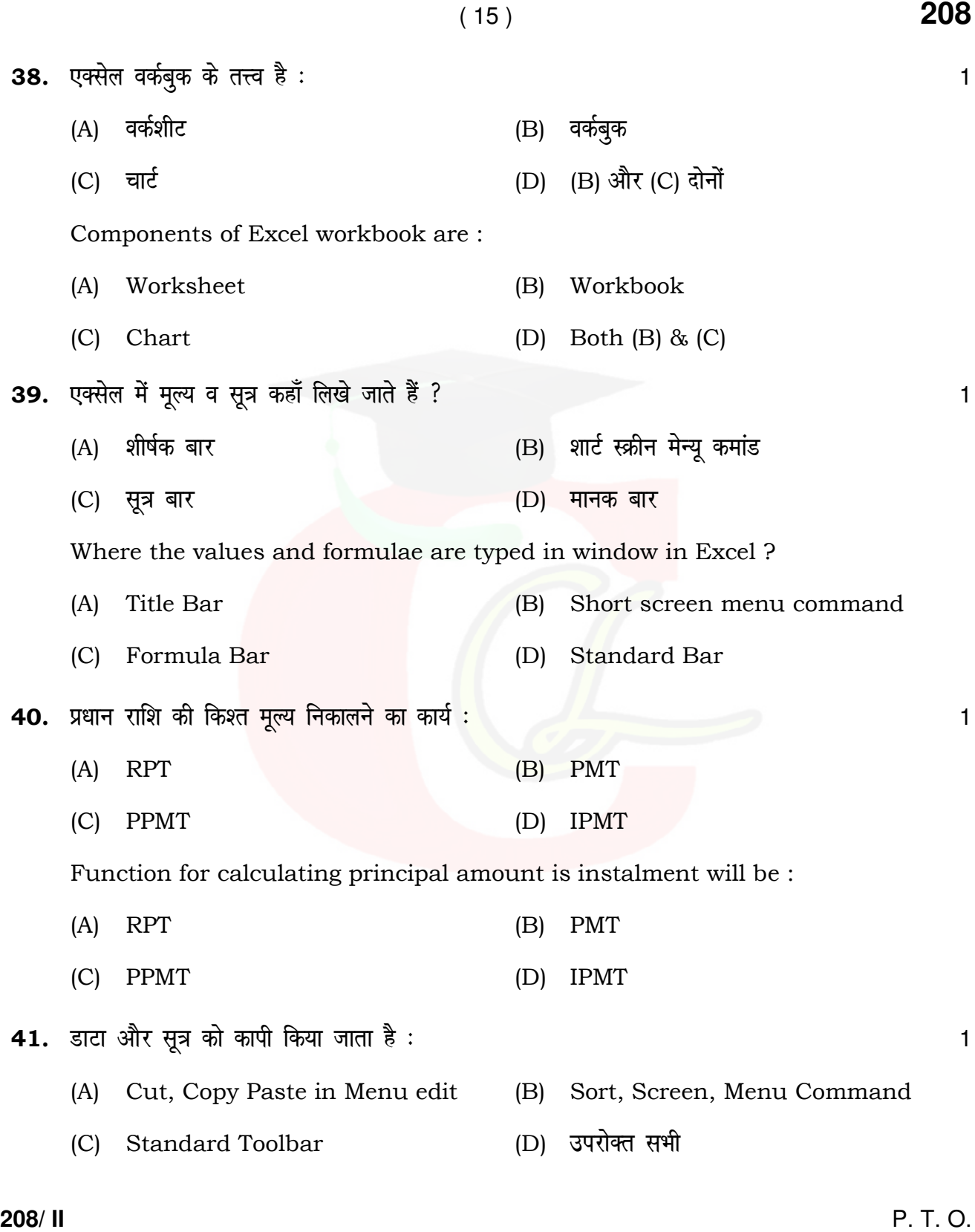

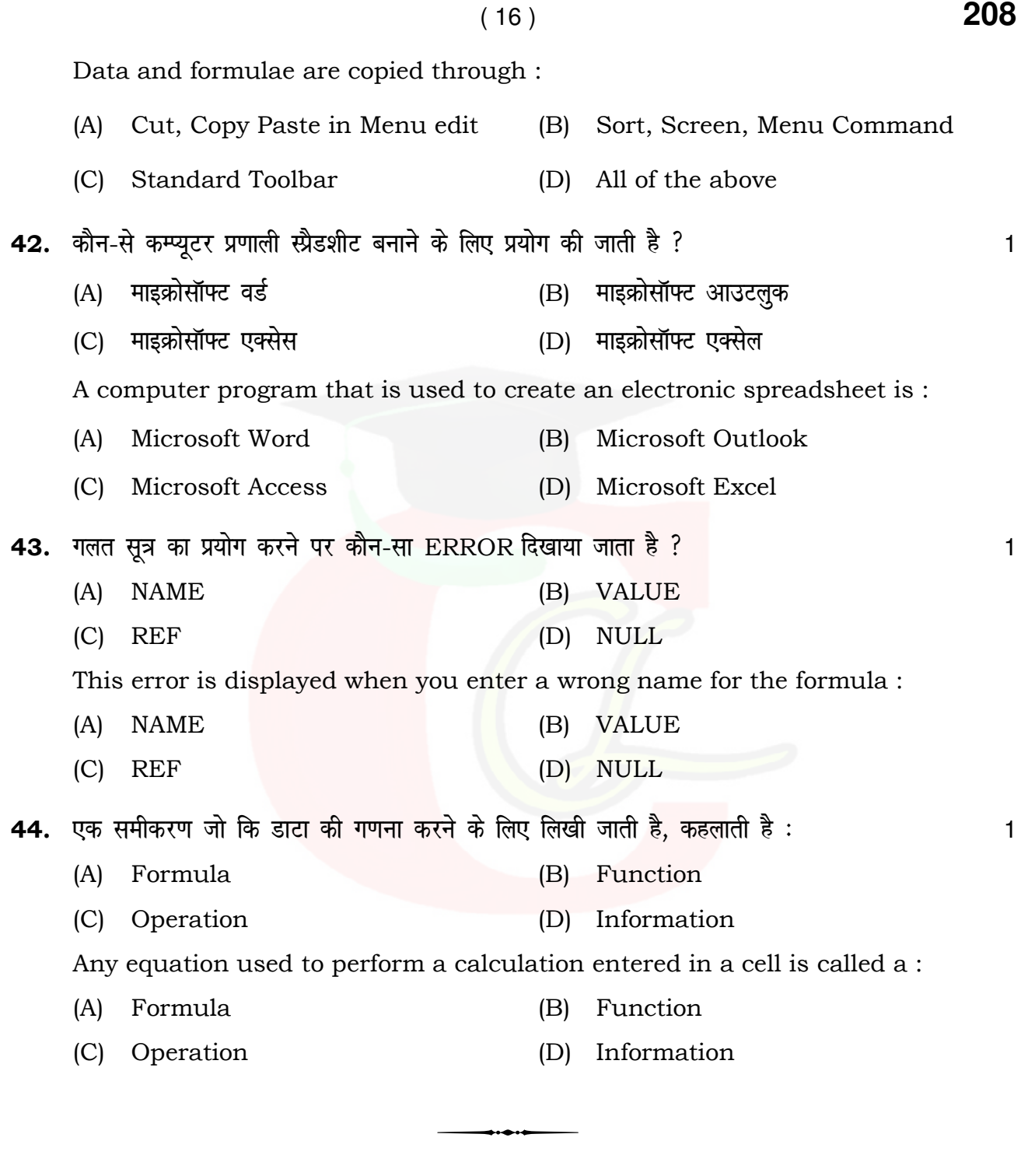

**208/ II**